## **Współrzędne geomagnetyczne**

**na podstawie skryptu M. Kruczyka z dodatkowymi wyjaśnieniami**

$$
U(r, \theta, \lambda) = R \sum_{n=1}^{\infty} \left(\frac{R}{r}\right)^{n+1} \sum_{m=0}^{n} \left[g_n^m \cos(m\lambda) + h_n^m \sin(m\lambda)\right] \cdot P_n^m\left(\cos\theta\right)
$$

$$
U(r, \theta, \lambda, t) = R \sum_{n=1}^{\infty} \left(\frac{R}{r}\right)^{n+1} \sum_{m=0}^{n} \left[g_n^m(t) \cos(m\lambda) + h_n^m(t) \sin(m\lambda)\right] \cdot P_n^m\left(\cos\theta\right)
$$

Wzór przedstaia stałą część pola magnetycznego Ziemi (pierwszy stopień – pole dipolowe, plus pole rezydualne, 99% obserwowanego pola magnetycznego), gdzie

- $U$  potenciał.
- $\blacksquare$  *r* promień wodzący,
- *θ* dopełnienie szerokości geograficznej (90° *− ϕ*),
- $\blacksquare$  *λ* długość geograficzna.
- *n* stopień i *m* rząd,
- *g m n* , *h m <sup>n</sup>* współczynniki Gaussa stopnia *n* i rzędu *m*,
- $P_n^m$  stowarzyszone wielomiany Legendre'a stopnia  $n$  i rzędu *m* dla argumentu cos *θ*,

#### Wielomiany Legendre'a dla  $m = 0$

$$
P_{n+1}(x) = \frac{2n+1}{n+1}x \cdot P_n(x) - \frac{n}{n+1}P_{n-1}(x)
$$

wzór rekurencyjny

$$
P_n(x) = \frac{1}{2^n n!} \frac{d^n}{dx^n} (x^2 - 1)^n
$$

wzór Rodriguesa

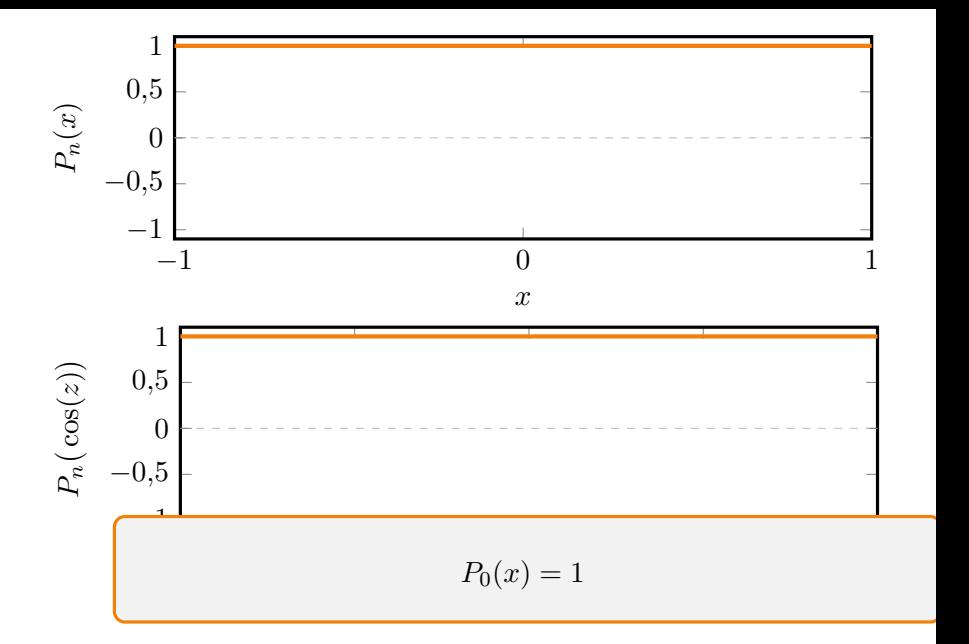

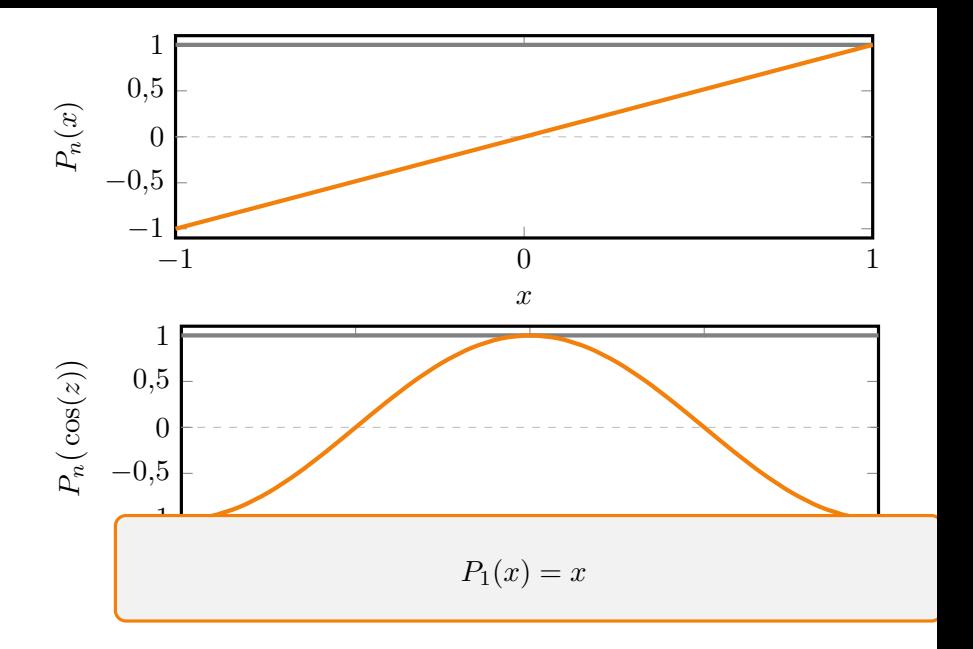

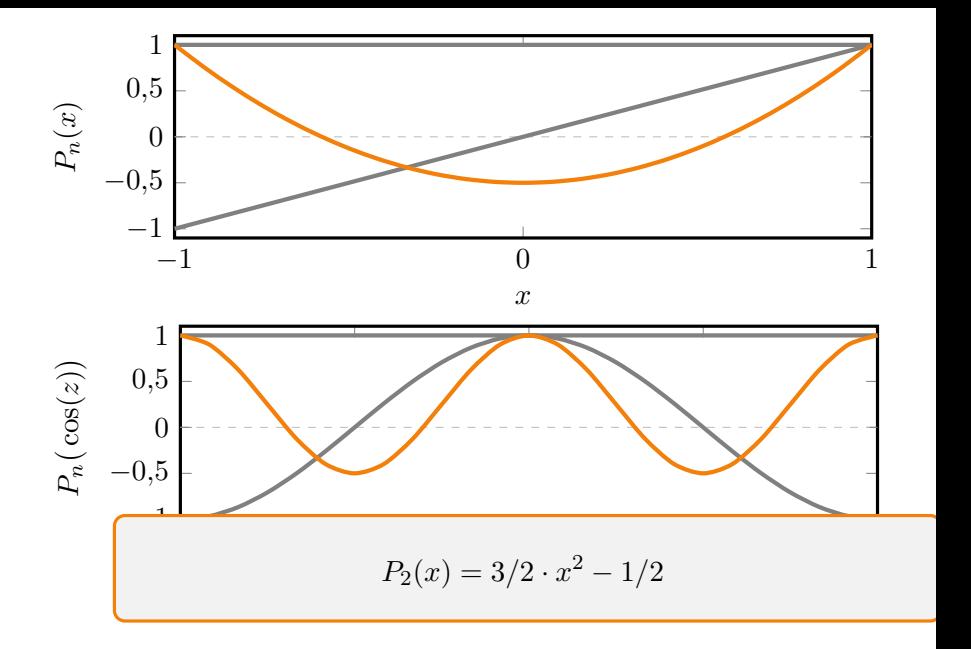

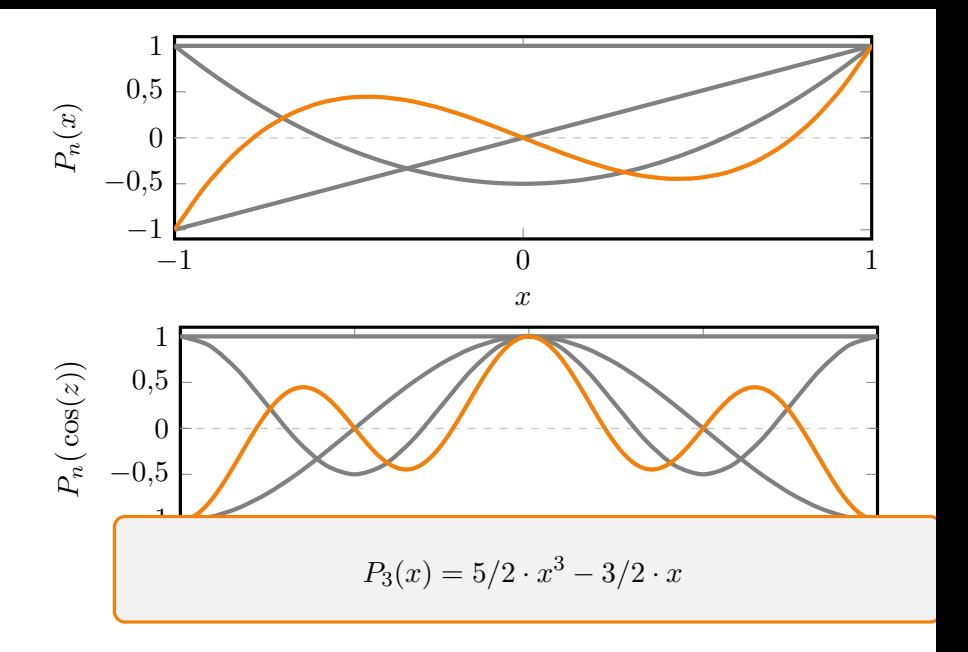

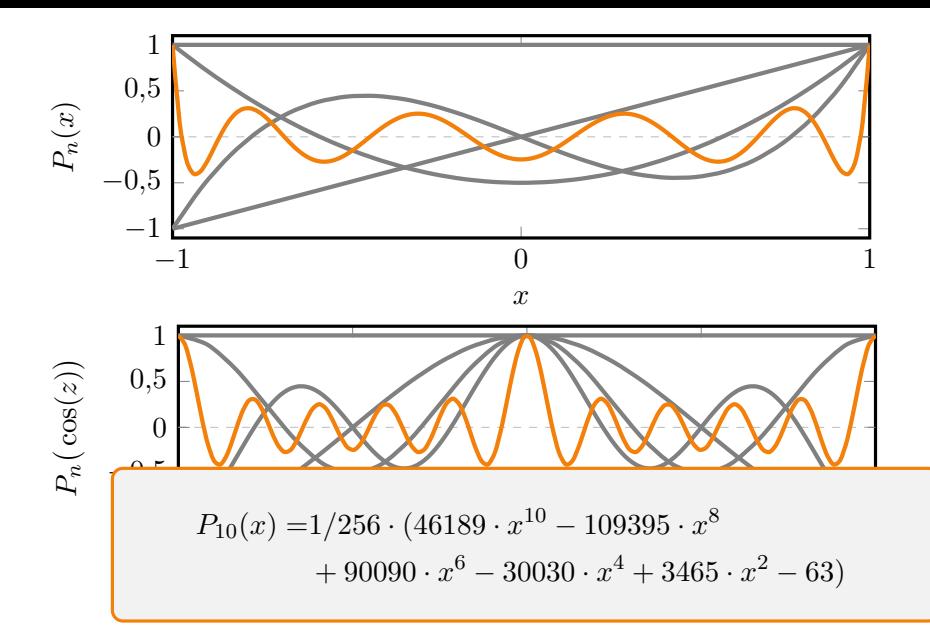

../../eng/geomagnetism/spherical/only10.pdf

../../eng/geomagnetism/spherical/only11.pdf

../../eng/geomagnetism/spherical/only20.pdf

../../eng/geomagnetism/spherical/only21.pdf

../../eng/geomagnetism/spherical/only22.pdf

../../eng/geomagnetism/spherical/only30.pdf

../../eng/geomagnetism/spherical/only31.pdf

../../eng/geomagnetism/spherical/only32.pdf

../../eng/geomagnetism/spherical/only33.pdf

../../eng/geomagnetism/spherical/only40.pdf

../../eng/geomagnetism/spherical/only41.pdf

../../eng/geomagnetism/spherical/only42.pdf

../../eng/geomagnetism/spherical/only43.pdf

../../eng/geomagnetism/spherical/only44.pdf

../../eng/geomagnetism/spherical/synth1.pdf

../../eng/geomagnetism/spherical/synth2.pdf

../../eng/geomagnetism/spherical/synth3.pdf

../../eng/geomagnetism/spherical/synth4.pdf

https: //www.ngdc.noaa.gov/IAGA/vmod/coeffs/igrf13coeffs.txt

 $g_1^0$   $g_1^1$   $h_1^1$ 3

https: //www.ngdc.noaa.gov/IAGA/vmod/coeffs/igrf13coeffs.txt

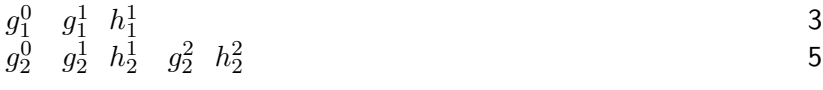

[https:](https://www.ngdc.noaa.gov/IAGA/vmod/coeffs/igrf13coeffs.txt) [//www.ngdc.noaa.gov/IAGA/vmod/coeffs/igrf13coeffs.txt](https://www.ngdc.noaa.gov/IAGA/vmod/coeffs/igrf13coeffs.txt)

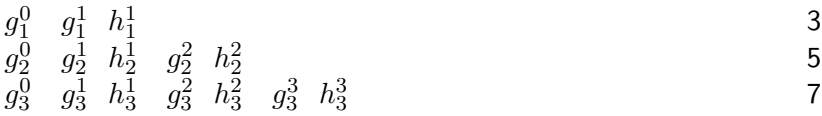

[https:](https://www.ngdc.noaa.gov/IAGA/vmod/coeffs/igrf13coeffs.txt)

[//www.ngdc.noaa.gov/IAGA/vmod/coeffs/igrf13coeffs.txt](https://www.ngdc.noaa.gov/IAGA/vmod/coeffs/igrf13coeffs.txt)

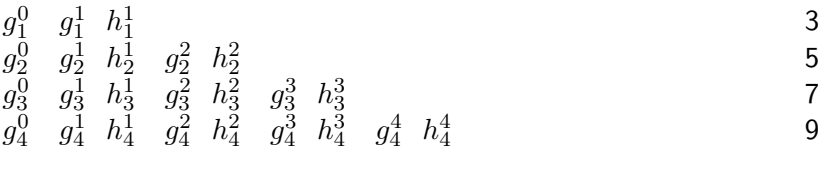

[https:](https://www.ngdc.noaa.gov/IAGA/vmod/coeffs/igrf13coeffs.txt)

[//www.ngdc.noaa.gov/IAGA/vmod/coeffs/igrf13coeffs.txt](https://www.ngdc.noaa.gov/IAGA/vmod/coeffs/igrf13coeffs.txt)

*g g h g g h g h g g h g h g h g g h g h g h g h* 

suma: 24

Szereg arytmetyczny, całkowita liczba współczynników Gaussa jest równa:

$$
(1+2+2\cdot n+1)\cdot \frac{n}{2}=n\cdot (n+2)
$$

[https:](https://www.ngdc.noaa.gov/IAGA/vmod/coeffs/igrf13coeffs.txt)

[//www.ngdc.noaa.gov/IAGA/vmod/coeffs/igrf13coeffs.txt](https://www.ngdc.noaa.gov/IAGA/vmod/coeffs/igrf13coeffs.txt)

*g g h g g h g h g g h g h g h g g h g h g h g h* 

suma: 24

Szereg arytmetyczny, całkowita liczba współczynników Gaussa jest równa:

$$
(1+2+2\cdot n+1)\cdot \frac{n}{2}=n\cdot (n+2)
$$

Dla IGRF13 (do stopnia *n* = 13) podanych jest 195 współczynników.

# **Ćwiczenie**

Używając modelu IGRF13 ([https://www.ngdc.noaa.gov/IAGA/](https://www.ngdc.noaa.gov/IAGA/vmod/coeffs/igrf13coeffs.txt) [vmod/coeffs/igrf13coeffs.txt](https://www.ngdc.noaa.gov/IAGA/vmod/coeffs/igrf13coeffs.txt)) i zakładając model dipolowy, policz natężenie pola magnetycznego (3 składowe) oraz deklinacje i inklinację dla punktu o wybranych współrzędnych (*ϕ*, *λ*).

## **Ćwiczenie**

Używając modelu IGRF13 ([https://www.ngdc.noaa.gov/IAGA/](https://www.ngdc.noaa.gov/IAGA/vmod/coeffs/igrf13coeffs.txt) [vmod/coeffs/igrf13coeffs.txt](https://www.ngdc.noaa.gov/IAGA/vmod/coeffs/igrf13coeffs.txt)) i zakładając model dipolowy, policz natężenie pola magnetycznego (3 składowe) oraz deklinacje i inklinację dla punktu o wybranych współrzędnych (*ϕ*, *λ*).

$$
X = -g_1^0 \sin \theta + (g_1^1 \cos \lambda + h_1^1 \sin \lambda) \cos \theta
$$
  
\n
$$
Y = g_1^1 \sin \lambda - h_1^1 \cos \lambda
$$
  
\n
$$
Z = -2 \left[ g_1^0 \cos \theta + (g_1^1 \cos \lambda + h_1^1 \sin \lambda) \sin \theta \right]
$$

## **Ćwiczenie**

Używając modelu IGRF13 ([https://www.ngdc.noaa.gov/IAGA/](https://www.ngdc.noaa.gov/IAGA/vmod/coeffs/igrf13coeffs.txt) [vmod/coeffs/igrf13coeffs.txt](https://www.ngdc.noaa.gov/IAGA/vmod/coeffs/igrf13coeffs.txt)) i zakładając model dipolowy, policz natężenie pola magnetycznego (3 składowe) oraz deklinacje i inklinację dla punktu o wybranych współrzędnych (*ϕ*, *λ*).

$$
X = -g_1^0 \sin \theta + (g_1^1 \cos \lambda + h_1^1 \sin \lambda) \cos \theta
$$
  
\n
$$
Y = g_1^1 \sin \lambda - h_1^1 \cos \lambda
$$
  
\n
$$
Z = -2 \left[ g_1^0 \cos \theta + (g_1^1 \cos \lambda + h_1^1 \sin \lambda) \sin \theta \right]
$$

$$
X = -g_1^0 \cos \varphi + (g_1^1 \cos \lambda + h_1^1 \sin \lambda) \sin \varphi
$$
  
\n
$$
Y = g_1^1 \sin \lambda - h_1^1 \cos \lambda
$$
  
\n
$$
Z = -2 \left[ g_1^0 \sin \varphi + (g_1^1 \cos \lambda + h_1^1 \sin \lambda) \cos \varphi \right]
$$

$$
F = \sqrt{X^2 + Y^2 + Z^2}
$$

$$
F = \sqrt{X^2 + Y^2 + Z^2}
$$

Deklinacja:

$$
F = \sqrt{X^2 + Y^2 + Z^2}
$$

Deklinacja:

$$
D = \frac{Y}{X}
$$

$$
F = \sqrt{X^2 + Y^2 + Z^2}
$$

Deklinacja:

$$
D = \frac{Y}{X}
$$

Inklinacja:

$$
F = \sqrt{X^2 + Y^2 + Z^2}
$$

Deklinacja:

$$
D = \frac{Y}{X}
$$

Inklinacja:

$$
I = \frac{Z}{\sqrt{X^2 + Y^2}}
$$